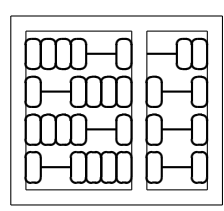

MC404 - Organização de Computadores  $\fbox{Lab.}$ e Linguagem de Montagem Instituto de Computação Instituto de Computação<br>Universidade Estadual de Campinas

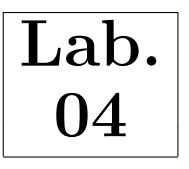

# 1 Objetivo

Neste laboratório será vista a estrutura geral de um programa em linguagem de montagem do 8086. Também serão vistos e praticados alguns serviços do DOS para entrada e saída.

## 2 Preliminar

### 2.1 Programa fonte esqueleto

Um programa executável (EXE) rodando sobre o sistema operacional DOS contém 3 segmentos básicos: code (código), data (dado) e stack (pilha). Um esqueleto típico para um programa EXE no NASM é apresentado na figura 1.

```
1 SEGMENT code ; segmento de codigo
2 ..start: \qquad \qquad ; \text{ ponto de entrada do programa}3
4 mov ax, data (3) ; inicializa DS
5 mov ds, ax
6
7 mov ax, stack ; inicializa pilha (SS:SP)
8 mov ss. ax
9 mov sp, stacktop
10
11 ;
12 ; SEU CODIGO A PARTIR DAQUI
13 ;
14
15 mov ah, 0x4C ; volta controle ao DOS
16 int 0 x21
17
18
19 SEGMENT data ; segmento de dados
20 ; SEUS DADOS A PARTIR DAQUI
21
22
23 SEGMENT stack stack ; segmento de pilha
24 RESB 256
25 stacktop :
```
Figura 1: Eskeleto para programas 8086 (NASM)

Os segmentos s˜ao identificados pela diretiva SEGMENT do montador NASM. As linhas 1 a 16 da figura 1 formam o segmento de c´odigo do programa esqueleto. O segmento de dados declarado na linha 19 está vazio, enquanto que o de pilha se estende da linha 23 a 25. E necessário informar ao montador a partir de qual ponto o programa vai começar sua execução. O NASM usa a palavra ..start: para tal feito. Código de inicialização pode ser necessário caso o programa vá fazer uso de variáveis do segmento de dados (linhas 4 e 5) ou pilha (linhas 7,8 e 9). O código de finalização que devolve o controle ao DOS deve SEMPRE ser o último código a ser executado dentro do segmento (linhas 15 e 16).

Vocˆe pode utilizar o programa esqueleto apresentado na figura 1 como base para seus programas daqui em diante (o arquivo pode ser baixado na página do curso). Comece a adicionar suas instruções logo após a linha 13 (comentário SEU CODIGO A PARTIR DAQUI) e declare suas variáveis a partir da linha 20 (comentário SEUS DADOS A PARTIR DAQUI).

#### 2.2 Serviços do DOS

O sistema operacional DOS possibilita o uso de uma grande quantidade de rotinas j´a prontas a partir da INT 0x21. A grande maioria dos serviços realizam alguma operação de entrada/saída, como leitura a partir do teclado e escrita no vídeo. A escolha do serviço é feita pelo valor contido no registrador de 8 bits AH. Dependendo do serviço, alguns registradores podem armazenar parâmetros extras.

Para executar um serviço do DOS você deve setar o registrador AH com o número do serviço, setar outros registradores (caso necessário) e executar a instrução INT 0x21. A seguir estão listados alguns serviços do DOS para leitura de teclado e escrita no vídeo. Você vai precisar usá-los para as atividades neste laboratório (e muito provavelmente em laboratórios futuros).

- 01 Entrada pelo teclado (com eco no vídeo) Entrada:  $AH = 1$ Retorno:  $\mathbf{AL}$  = caracter lido (ASCII)
- 02 -Imprime caracter no vídeo Entrada:  $AH = 2$ ,  $DL = \text{carder (ASCII)}$
- 09 Imprime String Entrada:  $AH = 9$ ,  $DS:DX =$  endereço da string (terminada com '\$')

### 3 Atividade 1

Faça um programa em linguagem de montagem que leia um valor hexa do teclado e o imprima em binário. O programa deve fazer a validação da entrada, ou seja, se for digitado algo diferente da faixa de valores 0-f, uma mensagem de erro (por exemplo, número inválido) deve ser mostrada.

Você pode usar o programa esqueleto como base (arquivo skel. asm na página deste laboratório) e os serviços do DOS apresentados na seção anterior.

## 4 Atividade 2

Fa¸ca um programa em linguagem de montagem que leia um valor decimal na faixa 00-99 pelo teclado e imprima sua representação em hexadecimal e binário. Um exemplo para a saída do programa caso seja digitado 33 é:

0x21 - 0010 0001

Novamente, faça a validação da entrada, apresentando uma mensagem de erro caso seja inválida.